## **RASTRUM**

### Protocol

Incorporation of DQ™ Collagen Type I Bovine Skin, Fluorescein Conjugate into RASTRUM™ Matrix

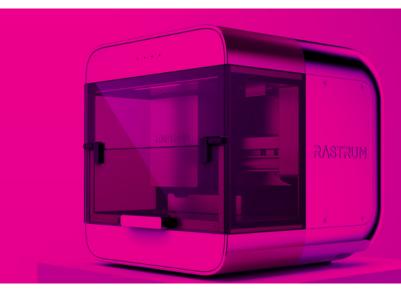

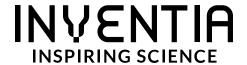

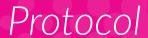

#### Introduction

DQ™ Collagen Type I Fluorescein Conjugate can be used to directly monitor collagenase activity of the cells encapsulated in RASTRUM advanced cell models. The generation of fluorescein signals is driven by the enzymedriven hydrolysis of the substrate that separates the dye molecules from one another.

#### Equipment and reagents required, but not provided

- DQ™ Collagen Type I From Bovine Skin, Fluorescein Conjugate (ThermoFisher: D12060)
- Sodium azide
- · Deionised (DI) water
- 50°C waterbath
- Pipette (20, 200, 1000 μL) and pipette tips
- Sterile syringe
- 0.22 µm syringe filter

#### Protocol

- 1. Prepare at least 2 mL, sterile 2 mM sodium azide solution in DI water.
- Add 1 mL of the sterile 2 mM sodium azide solution into the 1 mg powder of DQ<sup>™</sup> Collagen Type I From Bovine Skin, Fluorescein Conjugate to make a stock solution at 1 mg/mL.
- 3. Mix the solution using pipette until homogenous. If necessary, apply gentle heating (up to 50°C) and/or agitate the sample in a water bath for roughly 5 min.
- 4. Cover this DQ Collagen stock solution in aluminum foil and store at 4°C away from light.

Note: Do not freeze the DQ Collagen stock solution.

5. Establish the concentration of DQ Collagen substrates desired in the activator.

Note: You can have up to 25 μg/mL DQ Collagen in the cell model.

6. Calculate the volume of the DQ Collagen stock solution to be transferred to the activator according to the following formula:

Stock Solution Volume ( $\mu$ L) = Target concentration ( $\mu$ g/mL) x Activator Volume (mL) x 2

Note: For example, if you would like to have a DQ Collagen concentration of 25  $\mu$ g/mL in the cell model, you need to transfer 25 x 0.2 x 2 = 10  $\mu$ L of the stock solution to 0.2 mL activator.

- 7. Pipette the calculated Stock Solution Volume of the DQ Collagen stock solution into the thawed activator. Mix well by pipetting the solution up and down for at least 5 times.
- 8. The resulting activator is ready to be mixed with your cells and to continue the PrintRun process according to your PrintRun protocol.

INVENTIA inventia.life | Page 2

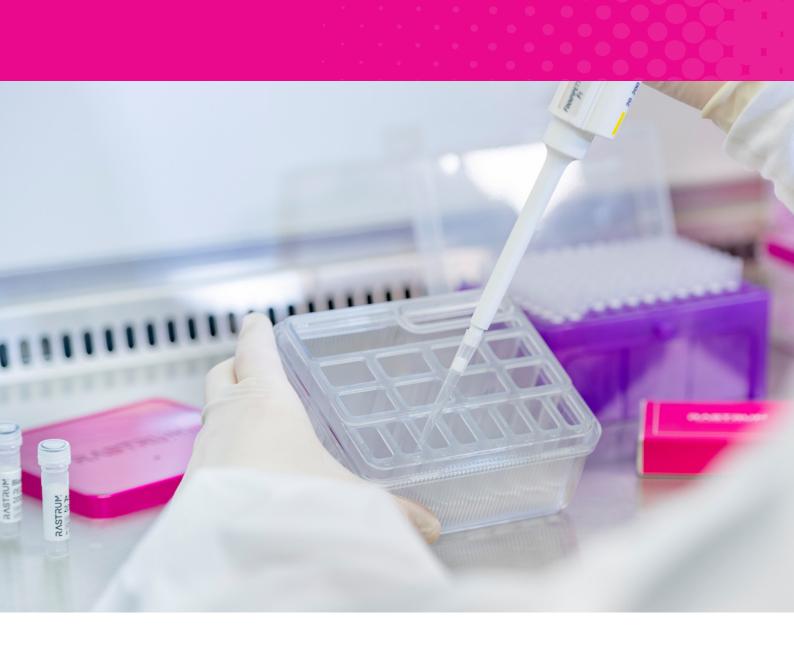

# INVENTIA

Inventia Life Science Operations Pty Ltd ABN 19 613 078 710 20-22 William Street, Alexandria, NSW, 2015, AUSTRALIA

info@inventia.life | www.inventia.life

The products are intended only for laboratory research purposes. They are not to be used for any other purposes, including but not limited to in vitro diagnostic purposes, in foods, drugs, medical devices or cosmetics for humans or animals, or for commercial purposes. The customer warrants that it will not use the products for any such purpose. For further inquiries, please contact technical service.